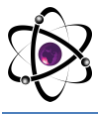

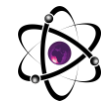

#### **TASVIRLARGA QAYTA ISHLOV BERISHNING DASTLABKI USULLARI**

#### **Bekmirzayeva M.Sh**

*Muhammad al-Xorazmiy nomidagi Toshkent Axborot Texnologiyalar Universiteti Audiovizual texnologiyalar kafedrasi asisstenti*

Grafik muhandis uchun ma'lumotlarni oldindan qayta ishlash yoki tozalash muhim bosqich hisoblanadi va ko'pchilik muhandislar model yaratishdan oldin ma'lumotlarni qayta ishlashga ko'p vaqt sarflashadi. Ma'lumotni oldindan qayta ishlashning ba'zi misollari orasida chegaralarni aniqlash, yetishmayotgan qiymatlarni qayta ishlash va keraksiz yoki shovqinli ma'lumotlarni olib tashlash kiradi.

Shu qatorda, tasvirlarga dastlabki ishlov berish atamasi – tasvirlar ustidagi operatsiyalar uchun abstraksiyaning eng past darajasiga kiradi. Ushbu operatsiyalar tasvirning axborot mazmunini oshirmaydi, lekin agar entropiya axborot o'lchovi bo'lsa, uni kamaytiradi. Oldindan ishlov berishning maqsadi kiruvchi artefaktlarni bostiradigan yoki keyingi qayta ishlash va tahlil qilish uchun muhim bo'lgan tasvirning ma'lum xususiyatlarini mukamallashtiruvchi tasvir ma'lumotlarini yaxshilashdir.

Tasvirni qayta ishlashning 4 xil usuli mavjud va ular quyida keltirilgan.

- Piksel yorqinligini o'zgartirish / Yorqinlikni tuzatish
- Geometrik o'zgarishlar
- Tasvirni filtrlash va segmentatsiyalash
- Furye transformatsiyasi va tasvirni tiklash

Yorqinlikni qayta ishlashda piksel yorqinligi qayta ishlanadi, bu jarayon pikselning o'ziga hos hususiyatlariga bog'liq. Piksel yorqinligini qayta ishlashda chiqish pikselining qiymati faqat tegishli kirish pikseli qiymatiga bog'liq. Bunday operatorlarga yorqinlik va kontrastni sozlash, shuningdek ranglarni to'g'rilash va o'zgartirish kiradi.

Kontrastni yaxshilash inson va kompyuter ko'rish uchun tasvirni qayta ishlashning muhim sohasidir. U tibbiy tasvirlashda va nutqni aniqlash, tekstura sintezi va boshqa ko'plab tasvir/video ishlov berish dasturlarida dastlabki ishlov berish bosqichi sifatida keng qo'llaniladi.

Yorqinlikni o'zgartirishning ikki turi mavjud va ular quyida keltirilgan.

1. Yorqinlikni tuzatish

2. Kulrang shkalani konvertatsiya qilish

Piksel yorqinligini o'zgartirishning eng keng tarqalgan operatsiyalari:

Gamma tuzatish yoki quvvat qonunini o'zgartirish

1. Sigmasimon cho'zish

2. Gistogrammani to'g'irlash

Keng qo'llaniladigan ikkita nuqta jarayoni - doimiy bilan ko'paytirish va qo'shish. г(х)=αf(х)+β ; α>0 va β parametrlari kuch

760

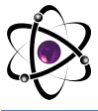

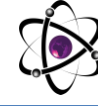

Gamma tuzatish - bu alohida piksellar qiymatlarini chiziqli bo'lmagan holda sozlash. Tasvirni normallashtirishda biz alohida piksellar ustida skaler ko'paytirish va qo'shish/ayirish kabi chiziqli amallarni bajargan bo'lsak, gamma tuzatish asl tasvirning piksellarida chiziqli bo'lmagan operatsiyani bajaradi va o'lchami o'zgartirilgan tasvirning to'yinganligiga olib kelishi mumkin.

# **Gistogrammani tenglashtirish**

Gistogrammani tenglashtirish - bu kontrastni yaxshilashning mashhur usuli, chunki u deyarli barcha turdagi tasvirlar bilan ishlaydi. Gistogrammani tenglashtirish bu tasvirni intensivligi gistogrammasi kerakli shaklga ega bo'lishi uchun o'zgartirish orqali tasvirning dinamik diapazoni va kontrastini o'zgartirishning murakkab usuli. Kontrastni cho'zishdan farqli o'laroq, gistogramma modellashtirish operatorlari kirish va chiqish tasvirlaridagi piksel intensivligi qiymatlarini moslashtirish uchun chiziqli bo'lmagan va monotonik bo'lmagan uzatish funktsiyalaridan foydalanishi mumkin.

Normallashtirilgan gistogramma.

P (n) = intensivligi n bo'lgan piksellar soni / piksellarning umumiy soni.

## **Sigmasimon funktsiya**

Sigmasimon funktsiya uzluksiz chiziqli bo'lmagan faollashtirish funktsiyasidir. Sigmasimon nom funktsiyaning S-shakliga ega ekanligidan kelib chiqqan. Statistiklar bu funktsiyani logistik funktsiya deb atashadi.

g(x,y) – pikselni yaxshilanga qiymati

c- kontrast omili

th – chegara qiymati

 $fs(x,y)$  – original rasm

"C" kontrast nisbati va chegara qiymatini sozlash orqali siz kontrastning umumiy o'sishini nazorat qilish uchun yorug'lik va qorayish miqdorini sozlashingiz mumkin.

## **Geometrik o'zgarishlar**

Ushbu maqoladagi oldingi usullar rang va yorqinlik / kontrast bilan bog'liq. Geometrik transformatsiyada tasvirdagi piksellarning joylashuvi o'zgaradi, lekin ranglar bir xil bo'lib qoladi.Geometrik transformatsiyalar tasvirni olishda yuzaga keladigan geometrik buzilishlarni bartaraf etishga imkon beradi. Geometrik transformatsiyaning umumiy operatsiyalari tasvirlarni aylantirish, masshtablash va buzilish (yoki buzilmasligi!) hisoblanadi.

Geometrik o'zgarishlarning ikkita asosiy bosqichi mavjud:

1. Rasmdagi piksellarning fizik almashinishini fazoviy o'zgartirish

2. Kulrang darajalarni interpolyatsiya qilish, o'zgartirilgan tasvirga kulrang darajalarni belgilash.

Kerakli ma'lumotni yaxshiroq tushunish uchun berilgan rasm yoki videoning nuqtai nazarini o'zgartiring. Bu erda siz nuqtai nazarni o'zgartirish orqali ma'lumot yig'moqchi bo'lgan tasvirdagi nuqtalarni belgilashingiz kerak.

761

Interpolatsiya usullari:

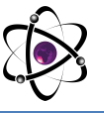

Transformatsiya usullaridan so'ng nuqtaning yangi koordinatalari (x', y') olindi. Faraz qilaylik, bu yangi nuqtalar chiqish tasvirining diskret rastriga umuman mos kelmaydi. Shunday qilib, chiqish tasvir rasteridagi har bir piksel qiymatini interpolyatsiya usullari bilan olish mumkin.

Yorqinlikni interpolyatsiya qilish muammosi odatda ikki yo'l bilan ifodalanadi. Chiqarilgan tasvirdagi pikselning (x',y') yorqinlik qiymati, bu yerda x' va y' diskret rasterda va har xil turdagi interpolyatsiya usullari.

Eng yaqin qo'shni interpolyatsiyasi kirish vektorida yoki matritsada mavjud bo'lgan piksel qiymatlarini o'zgartiradigan eng oddiy usuldir.

1. Chiziqli interpolyatsiya (x,y) nuqtaga qo'shni to'rtta nuqtani tekshiradi va bu qo'shnilikdagi yorqinlik funksiyasi chiziqli deb taxmin qiladi.

2. Ikki kubikli interpolyatsiya yorqinlik funksiyasi modelini mahalliy ravishda bikubik polinom yuzasi bilan yaqinlashtirish orqali yaxshilaydi. Interpolatsiya uchun o'n oltita qo'shni nuqta ishlatiladi.

# **Tasvirni filtrlash va segmentatsiyalash**

Filtrlardan foydalanishdan maqsad tasvir xususiyatlarini o'zgartirish yoki yaxshilash va/yoki tasvirlardan qirralar, burchaklar va dog'lar kabi qimmatli ma'lumotlarni olishdir. Filtr yadro bilan belgilanadi, u tasvirdagi har bir pikselga va uning qo'shnilariga qo'llaniladigan kichik massivdir.

# **Asosiy filtrlash usullaridan ba'zilari:**

**Past o'tkazuvchan filtrlash (tekislash):** Past o'tkazuvchan filtr ko'plab tekislash usullari uchun asosdir. Qo'shni piksellarni o'rtacha hisoblash orqali piksel qiymatlari orasidagi nomutanosiblikni kamaytirish orqali tasvir tekislanadi.

**Yuqori o'tish filtrlari (chekkani aniqlash, keskinlashtirish):** Yuqori o'tish filtri tasvirni aniqroq qilish uchun ishlatilishi mumkin. Ushbu filtrlar past chastotali filtrdan farqli o'laroq, tasvirdagi nozik tafsilotlarni ta'kidlaydi. Yuqori chastotali filtrlash past chastotali filtrlash bilan bir xil ishlaydi; u faqat boshqa konvolyutsiya yadrosidan foydalanadi.

**Yo'nalishli filtrlash:** Yo'nalishli filtr - bu tasvirning birinchi hosilalarini hisoblash uchun ishlatilishi mumkin bo'lgan chekka detektor. Birinchi hosilalar (yoki qiyaliklar) qo'shni piksel qiymatlari o'rtasida katta o'zgarish bo'lganda eng aniq bo'ladi. Yo'nalishli filtrlar ma'lum bir maydonda istalgan yo'nalish uchun mo'ljallangan bo'lishi mumkin.

**Laplas filtri:** Laplas filtri tasvirning ikkinchi hosilalarini hisoblash uchun ishlatiladigan chekka detektor bo'lib, birinchi hosilalarning o'zgarish tezligini o'lchaydi. Bu qo'shni piksel qiymatlaridagi o'zgarish chekkadan yoki doimiy progressdanmi yoki yo'qligini aniqlaydi. Laplas filtri yadrolari odatda massiv ichida joylashgan o'zaro faoliyat naqshda salbiy qiymatlarni o'z ichiga oladi. Burchaklar nol yoki musbat qiymatlarga ega. Markaziy qiymat salbiy yoki ijobiy bo'lishi mumkin.

762

**Tasvir segmentatsiyasi**

**Rasmni segmentatsiyalash** - bu tasvirni bir nechta qismlarga yoki mintaqalarga bo'lish uchun keng qo'llaniladigan raqamli tasvirni qayta ishlash va tahlil qilish usuli bo'lib, ko'pincha tasvirdagi piksellarning xususiyatlariga asoslanadi. Rasm segmentatsiyasi oldingi fonni fondan ajratish yoki rang yoki shakl o'xshashligi asosida piksellar hududlarini klasterlashni o'z ichiga olishi mumkin.

Tasvirni segmentatsiyalash asosan quyidagilarda qo'llaniladi:

- Yuzni tanish
- tibbiy tasvirlash
- mashina ko'rish
- Avtonom haydash

Tasvirlarni segmentatsiyalashning ikki turi mavjud.

Kontekstli bo'lmagan chegara. Chegaralash kontekstsiz segmentatsiyalashning eng oddiy usuli hisoblanadi. Bitta chegara bilan u kulrang yoki rangli tasvirni ikkilik domen xaritasi sifatida qaraladigan ikkilik tasvirga aylantiradi. Ikkilik xarita ikkita, ehtimol, bir-biriga mos kelmaydigan hududni o'z ichiga oladi, ulardan biri kirish ma'lumotlari qiymatlari chegaradan past bo'lgan piksellarni o'z ichiga oladi, ikkinchisi esa kirish qiymatlari chegarasida yoki undan yuqori. Quyida chegara usullarining turlari keltirilgan:

- Oddiy chegara
- Moslashuvchan chegara
- Rang chegarasi

**Kontekstli segmentatsiya**: kontekst bo'lmagan chegara piksellarni tasvir tekisligidagi nisbiy o'rnini hisobga olmagan holda guruhlarga ajratadi. Kontekstli segmentatsiya alohida ob'ektlarni ajratishda muvaffaqiyatli bo'lishi mumkin, chunki u ma'lum bir ob'ektga tegishli piksellarning yaqinligini hisobga oladi. Kontekstli segmentatsiyaning ikkita asosiy yondashuvi signalning uzluksizligi yoki o'xshashligiga asoslanadi. Uzluksizlikka asoslangan usullar har bir chegarada signalning keskin o'zgarishini nazarda tutgan holda, nisbatan bir hil hududlarni qamrab oluvchi to'liq chegaralarni topishga harakat qiladi. O'xshashlikka asoslangan usullar ma'lum o'xshashlik mezonlariga javob beradigan ulangan piksellarni guruhlash orqali ushbu bir hil hududlarni bevosita yaratishga harakat qiladi. Ikkala yondashuv ham bir-birini aks ettiradi, ya'ni to'liq chegara bir hududni ikkiga bo'ladi. Kontekstli segmentatsiya turlari quyida keltirilgan.

- Piksellarni ulash
- Hududlarning o'xshashligi
- O'sadigan hudud
- Ajratish-birlashtirish segmentatsiyasi

**Tekstura segmentatsiyasi.** Tekstura ko'plab tasvirlarni tahlil qilish yoki kompyuterni ko'rish dasturlarida eng muhim xususiyatdir. Tekstura muammosi uchun ishlab chiqilgan protseduralarni to'rt toifaga bo'lish mumkin.

763

tizimli yondashuv

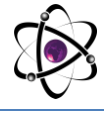

![](_page_4_Picture_2.jpeg)

- statistik yondashuv
- namunaviy yondashuv
- filtrga asoslangan yondashuv

# **Furye konvertatsiyasi**

Furye transformatsiyasi tasvirni sinusoidal va kosinus komponentlariga ajratish uchun ishlatiladigan muhim tasvirni qayta ishlash vositasidir. Transformatsiyaning chiqishi Furye yoki chastota domenidagi tasvirni ifodalaydi, kirish tasviri esa fazoviy domenga ekvivalentdir. Furye domeni tasvirida har bir nuqta fazoviy domen tasviridagi ma'lum bir chastotani ifodalaydi.

Furye konvertatsiyasi tasvirni tahlil qilish, tasvirni filtrlash, tasvirni qayta tiklash va tasvirni siqish kabi keng ko'lamli ilovalarda qo'llaniladi.

DFT (Discrete Furier Transform) diskret Furye transformatsiyasi bo'lib, shuning uchun tasvirni tashkil etuvchi barcha chastotalarni o'z ichiga olmaydi, lekin faqat fazoviy sohadagi tasvirni to'liq tavsiflash uchun yetarlicha katta bo'lgan namunalar to'plamini o'z ichiga oladi. Chastotalar soni fazoviy domendagi tasvirdagi piksellar soniga to'g'ri keladi, ya'ni, fazoviy va Furye domenidagi tasvirlar bir xil o'lchamga ega.

# **FOYDALANILGAN ADABIYOTLAR:**

1. R.Duda, P.Hart, and D. Stork. Pattern classification. Wiley, 2nd edition,2001.13, 14,15

**2.** Tasos FALAS AND Hossein Kashani. Two-dimensional bar-code decoding with cameraequipped mobile phones. In Pervasive Computin gandommunications Workshops, 2007.

**3.** PerCom Workshops'07. Fifth Annual IEEE Intern ational Conference on, pages 597-600, march 2007. 5

**4.** R.A. FISHER. The use of multiple measurements in taxonomic problems.:179- 188, 1936. 17

**5.** Formiga, S.Simske, and M. Theilo. Anassessment of data matrix barcode recognition underscaling, rotation, cylindrical warping, pages 266-267, 2011.

**6.** J . Gao , L.Prakash, and R.Jagatesan . Understanding 2d-barcode technology and applications in m-commerce-design and implementation of a 2d barcode processing solution. IEEE Computer Software and Applications Conference (COMPSAC), 2007.

**7.** R. Gonzalez and R.Woods. Digital Image Processing. Pearson Education, Inc., 3nd edition, 2008. 11, 12, 23, 24, 51

764